**Adobe Photoshop 2022 (version 23) jb-keygen.exe Download**

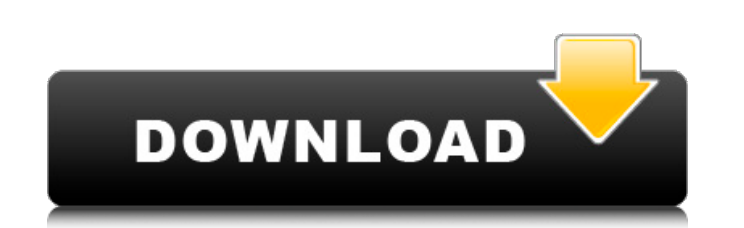

 $1/4$ 

# **Adobe Photoshop 2022 (version 23) Crack+ [32|64bit] [Latest 2022]**

Mastering Photoshop is a challenging course, but having the experience helps when you are presented with an image that requires a lot of adjustments. We encourage you to jump in and start experimenting with Photoshop. The Installing Photoshop is simple. You need to have a computer with a DVD-ROM drive or a CD/DVD burner on the computer and the disc capacity of the Photoshop Creative Suite disc contains the following applications: Photoshop subset of the program - a subset, not a stand-alone product. Elements contains the tools for basic photo editing and page layout, including adjustment layers, brushes, and much more. Photoshop: Offers the most advanced fea photos and manage your image collections and upload images to the Web and print. Photoshop Express: With Photoshop Express: With Photoshop Express, you can edit your photos, add special effects, apply photomerges, and shar or web page. Your files are organized in albums. This chapter is restricted to the installation of Photoshop. The chapters in Book IV (Chapter 6 and Chapter 8) give detailed information on the other parts of the Photoshop don't have one of these devices, you can check for a place you can download the disc image. You can usually find the disc image on a number of specialized Web sites. If you don't have a DVD-ROM drive or a CD/DVD burner on (). After a little bit of waiting (during which your computer automatically starts running the installation), the installation begins. You have the opportunity to skip some of the installation steps that are found on the s when you launch Photoshop. After you have answered the required questions, you have the chance to install the program without the additional customization

Pixlr is a free online image editing website that supports over 25 different image-editing tools for basic photo editing, retouching, and replacing. Any website builder, or a CMS like WordPress and Wix, can be a home for y want to change the color of a specific area of the image, you can use Adobe's Eye Dropper tool. Another tool you can use for color changing is Adobe's Tableau. This tool allows you to adjust the hue and saturation of an im you to adjust the colors even more than you can do with the eye-dropper tool. So this is the best tool to work with if you want the best possible color changing tool. Smooth Transitions with GIFs. This is not Photoshop's t add motion to images and video clips. Online storage has become more accessible than it was in the past. Here you can store all your picture files on the cloud. Adobe products can be purchased on apps. The best-selling pro membership. Final Steps One of the last steps you can take is to add text and image effects. Setting Up New Layer To add a new layer to the image, click on the arrow at the top of your layers area. It is so important to ma menu. After the Crop text, enter in the number of characters you would like to use. Select the text you want, and go to the Effects menu, select Crop text. Change the color, using the color, using the color picker. Now, si the image if you are not sure what color you want to use. 388ed7b0c7

## **Adobe Photoshop 2022 (version 23) Activation Code With Keygen X64 [Updated-2022]**

# **Adobe Photoshop 2022 (version 23)**

Mariano Fernandez Mariano Fernandez de Miranda y Corral (1678-1736) was a Spanish historian, writer, and politician who was involved in the Barcelona book fair for the first time, a post which he held for a long time and w which he is best known, the four-volume General History of the Viscounty of Barcelona. Life Mariano Fernandez de Miranda y Corral was born in Barcelona, Spain, in 1678. He was a historical writer, bookseller, and politicia nobility. He held this post for a long time, until it was transferred to one Bussique Rey and he was outed to other post. He succeeded one Bussique Rey and became a member of the Provincial Council of Catalonia. He became history. His best known work is General History of the Viscounty of Barcelona. The publication occurred in 4 volumes from 1726 to 1736. This publication became very popular and helped introduce the canon of historical comm Category:Spanish historians Category:People from Barcelona Category:18th-century Spanish writers Category:18th-century Spanish writers Category:18th-century male writersThis invention relates to the production of sodium hy from an aqueous alkali such as NaOH or NaHCO3. In particular, the invention is directed to the discovery that a particular selection of materials yields a synergistic stabilization of the hypochlorite bleach solution. That Hypochlorite, OCI--, a highly reactive member of the agueous halogen family, is a commercial reagent for use in a variety of applications including hair bleaching. The use of a hypochlorite bleach solution, as opposed to o danger of chemical explosion,

## **What's New In?**

If you're a skater, you know that good style does more than impress the ladies. It can also lower your bill at the counter. A study released this week by LendEDU highlights this fact. High style can get you credit for the college graduates with nice skate clothes and fashions are able to score higher on their credit reports. Apparently, when you're looking good on your feet, you're also looking good from the ankles up. Here's some math that can be paid even more by the school," said R. Srinivasan, an economics professor at the University of Arizona, who led the study. "If he puts out \$1000 in expenses in a month, the school can subsidize by about \$200, for a on my quad," and you'll know you've passed the test. We wish good style and good health to every member of the Union Ice Skating Club - the proud family of skaters in America and one of the most stylish fraternities on the company.import {Layer} from '../types'; import {Constants} from '../constants'; import \* as math from '../math/numerical-math'; import {flatMap} from '../array/flat-map'; import {xScale} from '../scale/x-scale'; export fun layers[0]; const numLayers = layers.length - 1; for (let  $i = 1$ ; i

#### **System Requirements:**

A computer running Windows XP SP3, Windows Vista, or Windows 7 SP1, with a compatible USB keyboard and mouse, is all that is required. One of the biggest hurdles for us has been the controller with the most recent update ( to work with the version we've been testing. While there are other controllers out there, the Logitech DiNovo Mini only has two buttons (B and C) and two analog sticks. We also had to

[https://www.cameraitacina.com/en/system/files/webform/feedback/photoshop-cc-2018-version-19\\_5.pdf](https://www.cameraitacina.com/en/system/files/webform/feedback/photoshop-cc-2018-version-19_5.pdf) <https://www.turksjournal.com/adobe-photoshop-2022-version-23-1-1-keygen-crack-setup/> <https://www.confopay.com/photoshop-cc-2015-crack-activation-code-for-windows/> <https://5d06.com/photoshop-2022-version-23-2-crack-keygen-torrent-3264bit/> <https://perlevka.ru/advert/adobe-photoshop/> <https://www.dancesocksbcn.com/advert/adobe-photoshop-2021-version-22-0-0-nulled-download-x64/> <http://dmmc-usa.com/?p=4706> <https://www.realvalueproducts.com/sites/realvalueproducts.com/files/webform/coliferr561.pdf> [https://txuwuca.com/upload/files/2022/07/mUxMjEFetHJfFRtn6Jid\\_05\\_25e8300aaf418f1fd415fa829d544821\\_file.pdf](https://txuwuca.com/upload/files/2022/07/mUxMjEFetHJfFRtn6Jid_05_25e8300aaf418f1fd415fa829d544821_file.pdf) [https://tchatche.ci/upload/files/2022/07/HT4xN4YXRrTSfnA1eHV8\\_05\\_25e8300aaf418f1fd415fa829d544821\\_file.pdf](https://tchatche.ci/upload/files/2022/07/HT4xN4YXRrTSfnA1eHV8_05_25e8300aaf418f1fd415fa829d544821_file.pdf) <https://maisonchaudiere.com/advert/adobe-photoshop-cc-2015-keygen-free/> <https://www.boltoncvs.org.uk/sites/boltoncvs.org.uk/files/webform/Photoshop-2022-Version-230.pdf> [https://arabistgroup.com/wp-content/uploads/2022/07/Adobe\\_Photoshop\\_CS5\\_Latest\\_2022.pdf](https://arabistgroup.com/wp-content/uploads/2022/07/Adobe_Photoshop_CS5_Latest_2022.pdf) [https://flagonsworkshop.net/upload/files/2022/07/iWhMQyWcfezrpvcbPiRL\\_05\\_25e8300aaf418f1fd415fa829d544821\\_file.pdf](https://flagonsworkshop.net/upload/files/2022/07/iWhMQyWcfezrpvcbPiRL_05_25e8300aaf418f1fd415fa829d544821_file.pdf) <https://ecop.pk/adobe-photoshop-cc-2018-patch-full-version/> <https://unsk186.ru/photoshop-cc-2014/> [https://www.golfmotioneurope.com/sites/default/files/webform/Photoshop-CC-2015-version-17\\_0.pdf](https://www.golfmotioneurope.com/sites/default/files/webform/Photoshop-CC-2015-version-17_0.pdf) <http://evergreenpearl.com/?p=4330> [https://spacezozion.nyc3.digitaloceanspaces.com/upload/files/2022/07/CXIF9TuTje55yKGx1AUS\\_05\\_25e8300aaf418f1fd415fa829d544821\\_file.pdf](https://spacezozion.nyc3.digitaloceanspaces.com/upload/files/2022/07/CXIF9TuTje55yKGx1AUS_05_25e8300aaf418f1fd415fa829d544821_file.pdf) [https://mandarinrecruitment.com/system/files/webform/adobe-photoshop-2022-version-2311\\_6.pdf](https://mandarinrecruitment.com/system/files/webform/adobe-photoshop-2022-version-2311_6.pdf) [https://www.amphenolalden.com/system/files/webform/Photoshop-2021-Version-225\\_0.pdf](https://www.amphenolalden.com/system/files/webform/Photoshop-2021-Version-225_0.pdf) <https://emiratesoptical.net/photoshop-2021-version-22-2-crack-mega/> [https://www.reperiohumancapital.com/system/files/webform/Adobe-Photoshop-2020\\_7.pdf](https://www.reperiohumancapital.com/system/files/webform/Adobe-Photoshop-2020_7.pdf) <https://www.batiksukses.com/photoshop-2022-version-23-0-crack-free-download-x64/> [https://www.netcolf.it/wp-content/uploads/2022/07/Photoshop\\_CC\\_2019\\_version\\_20.pdf](https://www.netcolf.it/wp-content/uploads/2022/07/Photoshop_CC_2019_version_20.pdf) [https://paddock.trke.rs/upload/files/2022/07/RxRSxooisYDoAERzBzyK\\_05\\_25e8300aaf418f1fd415fa829d544821\\_file.pdf](https://paddock.trke.rs/upload/files/2022/07/RxRSxooisYDoAERzBzyK_05_25e8300aaf418f1fd415fa829d544821_file.pdf) [https://teleo.es/upload/files/2022/07/sSB6o15KmcA6E9GpBXvL\\_05\\_23413b465851160e31c4ad703d180602\\_file.pdf](https://teleo.es/upload/files/2022/07/sSB6o15KmcA6E9GpBXvL_05_23413b465851160e31c4ad703d180602_file.pdf) <https://elsm.ch/advert/photoshop-2022-version-23-4-1-nulled/> [https://moodydose.com/wp-content/uploads/2022/07/Photoshop\\_CC\\_2015\\_version\\_18.pdf](https://moodydose.com/wp-content/uploads/2022/07/Photoshop_CC_2015_version_18.pdf) <http://fritec-doettingen.ch/#!/?p=24563>